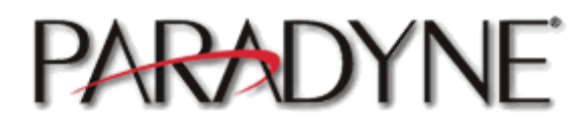

**Product Data Sheet** 

# **4800 ADSL IP DSLAM**

4821-A1-xxx

### AC Powered IP Mini DSLAM with dual 10/100/1000BaseT Uplinks; Enables Cost Effective HSIA & Video on Demand applications for In-building and Campus Delpoyments

#### **Overview**

Optimized for the Hospitality, MxU and Campus environment, the BitStorm 4800 and BitStorm 4800 Express platforms provide cost-effective, robust, secure access networks for hotels, timeshares, apartment buildings, condos, dormitories, hospitals, and other campus deployments

The BitStorm 4800 product answers the need for economical high-speed services that combine HSIA with Video on Demand with robust support of industry-standard ADSL technology. A true high-performance architecture combined with dual gigabit Ethernet interfaces provides bandwidth for the efficient delivery of video on demand streams, yet is compatible with low-cost, widely available ADSL modems and deployable over existing telephone wiring.

#### **Features**

- Compact 1U 24-port/48-port form factor with universal mounting brackets and AC power
- Gigabit Ethernet Uplink and Downlink Interfaces: CAT5 or Fiber using SFP modules
- Gigabit switch fabric
- **EXECUTE: 1999** IEEE 802.10 VLAN

#### **Benefits**

- Cost effective delivery of High Speed Internet Access and Video on Demand services
- Interoperable with low cost standard ADSL CPE
- Seamless operation in IP Networks using Ethernet connectivity for aggregation
- ADSL for robust cost-effective high bandwidth applications
- Web, CLI, Telnet Management Interfaces
- Supports plug 'n' play CPE and customer selfinstallation processes
- Fully compliant with industry standard ADSL POTS splitters
- Carrier-class management and unmatched reliability
- Delivers all necessary service offerings for the inbuilding markets
- Integrates with popular Visitor Based Network (VBN) solutions

### **Specifications**

#### **Dimensions**

1.75 in H  $\times$  17.2 in W  $\times$  16.3 in D 4.4 cm H x 43.7 cm W x 41.4 cm D 1U High, Fits in 19" or 23" racks

# Weight

10.7/11.2 lbs

### Power

Power Requirements:  $90 - 265$  VAC.  $47 - 63$ Hz. Power Consumption: 95 watts (48 port unit)

## **Interfaces**

Alarm Relay contact WAN Interface (2) – MSA SFP GigE Option Modules Alternate WAN Interface (2) -10/100/1000Base-T Management - 10/100Base-T Modem port (craft interface) - EIA-232 (DB9) Console port (craft interface) - EIA-232 (DB9) 50-pin AMP connectors (2) for local loop Power connector - IEC60320 standard recessed AC plug 3prong receptacle

## **Standards Support**

ANSI T1.413i2, G.992.1 (Annex A), G.992.2 IEEE 802.1D Bridging IEEE 802.1Q VLAN tagging IEEE 802.3u Fast Ethernet, 100Base-T Standard, 1995 IEEE 802.3z 1000Base-X RFC 791 Internet Protocol RFC 792 Internet Control Management Protocol RFC 793 Transmission Control Protocol RFC 854 Telnet Protocol Specification RFC 959 File Transfer Protocol RFC 1332 PPP Internet Protocol Control Protocol RFC 1661 Point-to-Point Protocol (PPP) RFC 2616 Hyper Text Transfer Protocol, HTTP/1.1 RFC 2684 Multiprotocol Encapsulation over AAL5 RFC 2878 Network Control Protocol

# **Ordering Information**

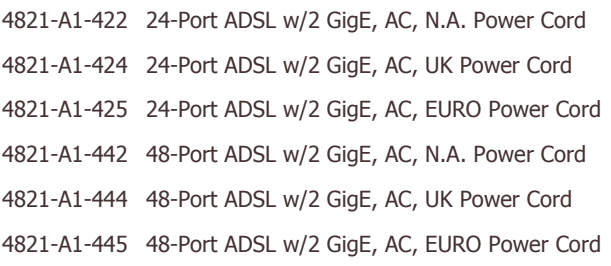

#### Protocol Support

RFC1483/2684 Bridged Encapsulation **IEEE 802.10 VLAN** MAC Address filtering Host Address filtering

## **Management**

Telnet, CLI, HTTP, SNMP MIBs Supported: RFC1213 MIB-II RFC1471 Link Control Protocol MIB RFC1493 Bridge MIB RFC1659 RS-232-like MIB RFC1907 SNMPv2 MIB RFC2011 SNMPv2 IP MIB RFC2096 IP Forwarding Table MIB RFC2515 ATM MIB RFC2662 ADSL MIB RFC2665 Ethernet-like Interface MIB RFC2668 IEEE 802.3 MAU MIB RFC2737 Entity MIB (Version 2) RFC2863 The Interfaces Group MIB

## **Bandwidth/Distance**

Simultaneous voice & high-speed data up to 8 Mbps downstream, 1024 Kbps upstream

Actual rates vary by loop length and quality Rates also dependent on endpoint capabilities

#### **Regulatory Compliance**

EN55022 (1998) (CISPR22), VCCI Class A, AS/NZS 3548 Class A, ICES-003 EN 61000-3-2 and EN 61000-3-3 FCC CFR 47, Part 68, EN60950 UL1950, CSA C22.2 No. 950-95, Canada CS-03

#### **Operating Requirements**

Operating Temperature: 32° F to 122° F (0° C to 50° C) Storage Temperature: -40° F to 176° F (-40°C to 80°C) Relative Humidity: 15 to 95%

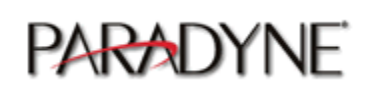

For additional information on this or any Paradyne product or service, contact the office nearest you or dial 1.800.727.2396 (USA and Canada) or 1.727.530.8623; fax 1.727.530.8216. For international locations, visit the Paradyne web site at http://www.paradyne.com